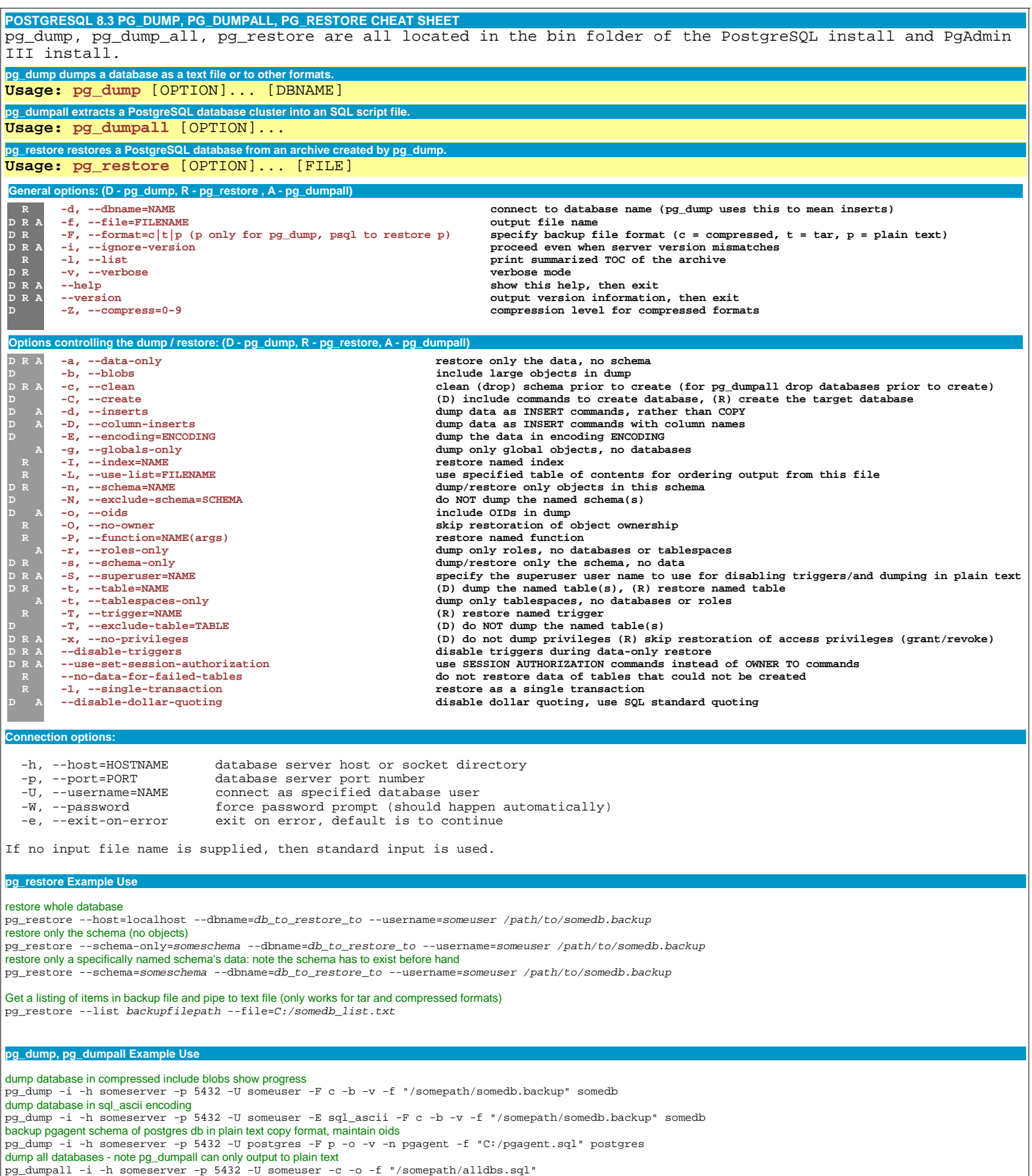

http://www.postgresonline.com